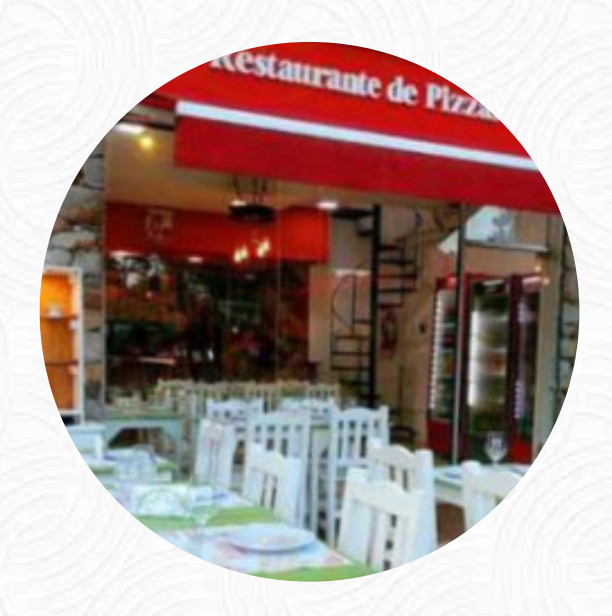

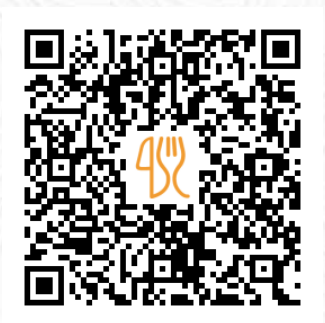

## Carta de menús Pizzeria Pissapía

Av. El Lucero, Mar De Las Pampas I-, Argentina, Mar de las Pampas **+542255466636** [https://carta.menu](https://carta.menu/)

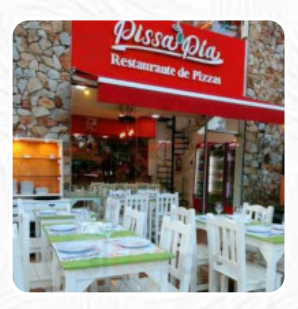

Un completo [menú de](https://carta.menu/restaurants/mar-de-las-pampas/pizzeria-pissapia/m/menu-completo) Pizzeria Pissapía de Mar de las Pampas con todos los **1** menús y bebidas lo encontrarás aquí en el menú. Para *ofertas estacionales o semanales* por favor contacta por teléfono o a través de los datos de contacto en el sitio web con el dueño. Qué le gusta a [User](https://carta.menu/user/anonym) de Pizzeria Pissapía: Después de recorrer algunos lugares para comer algo rápido y liviano, elegí este lugar. Lindo, cálido y con buena atención. Pedí una ensalada 'Mamma Mia ' (lentejas, garbanzos, calabaza, zapallitos asados, cherries, rúcula y huevo medio punto). En efectivo tienen 10% de descuento. Gasté alrededor de \$3500 por la ensalada y un agua sin gas. [leer más](https://carta.menu/restaurants/mar-de-las-pampas/pizzeria-pissapia/f/comentarios-criticas). En el Pizzeria Pissapía en Mar de las Pampas puedes **saborear ricas comidas vegetarianas menús**, que están libres de cualquier carne animal o pescado, No deberías dejar pasar la

oportunidad de probar la sabrosa pizza que se hornea recién salida del horno de manera original.

Carta de menús Pizzeria Pissapía

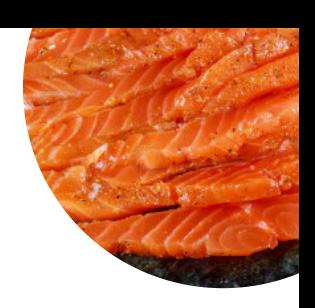

Bebidas no alcohólicas **AGUA**

Aperitivos

**EMPANADAS**

Pescado **SALMÓN AHUMADO**

**Modifiers AGUA,**

Restaurant Category

**ARGENTINA**

Pizza

**PIZZA HAWAIANA HAWAIANA**

Platos principales **COBERTURAS ENSALADA**

Este tipo de platos se sirven

**PIZZA ENSALADA**

Ingredientes utilizados **HUEVO**

**QUESO CRUDO QUESO PROVOLONE**

## Carta de menús Pizzeria Pissapía

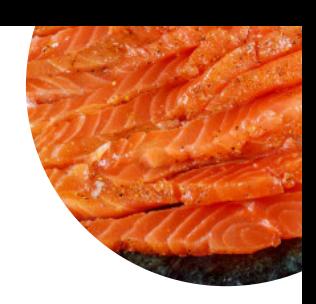

Pizzeria Pissapía

Av. El Lucero, Mar De Las Pampas I-, Argentina, Mar de las Pampas

**Horario de apertura:** Lunes 11:30 -16:00 19:00 -23:00 Martes 11:30 -16:00 19:00 -23:00 Miércoles 11:30 -16:00 19:00 -23:00 Jueves 11:30 -16:00 19:00 -23:00 Viernes 11:30 -16:00 19:00 -23:00 Sábado 11:30 -16:00 19:00 -22:30 Domingo 11:30 -16:00 19:00 -23:00

**gallery** image

Hecho con [carta.menu](https://carta.menu/)